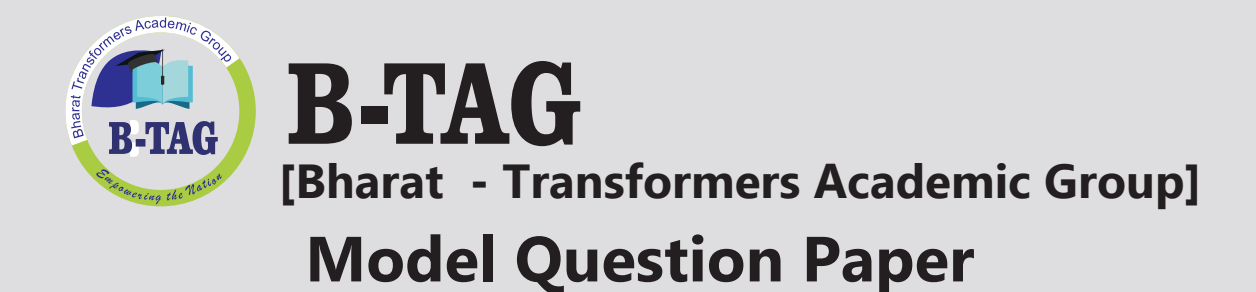

# **CBSE Term II 2022**

## **Informatic Practices**

**Set 1 Class XII**

In collaboration with

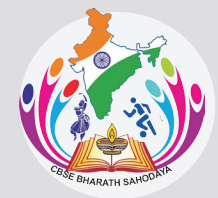

**CBSE BHARAT SAHODAYA COMPLEX**

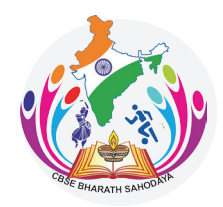

### **CBSE BHARAT SAHODAYA COMPLEX**

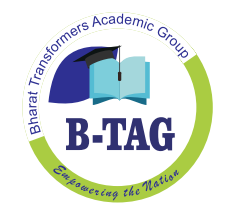

### MODEL QUESTION PAPER GRADE XII **INFORMATICS PRACTICES (Code: 065)**

#### **Maximum Marks: 35 Time: 2 hours Maximum Marks: 35**

**General Instructions** 

- **The question paper is divided into 3 sections – A, B and C**
- **Section A, consists of 7 questions (1-7). Each question carries 2 marks.**
- **Section B, consists of 3 questions (8-10). Each question carries 3 marks.**
- **Section C, consists of 3 questions( 11-13). Each question carries 4 marks.**
- **Internal choices have been given for question numbers – 1 , 3, 8 and 12.**

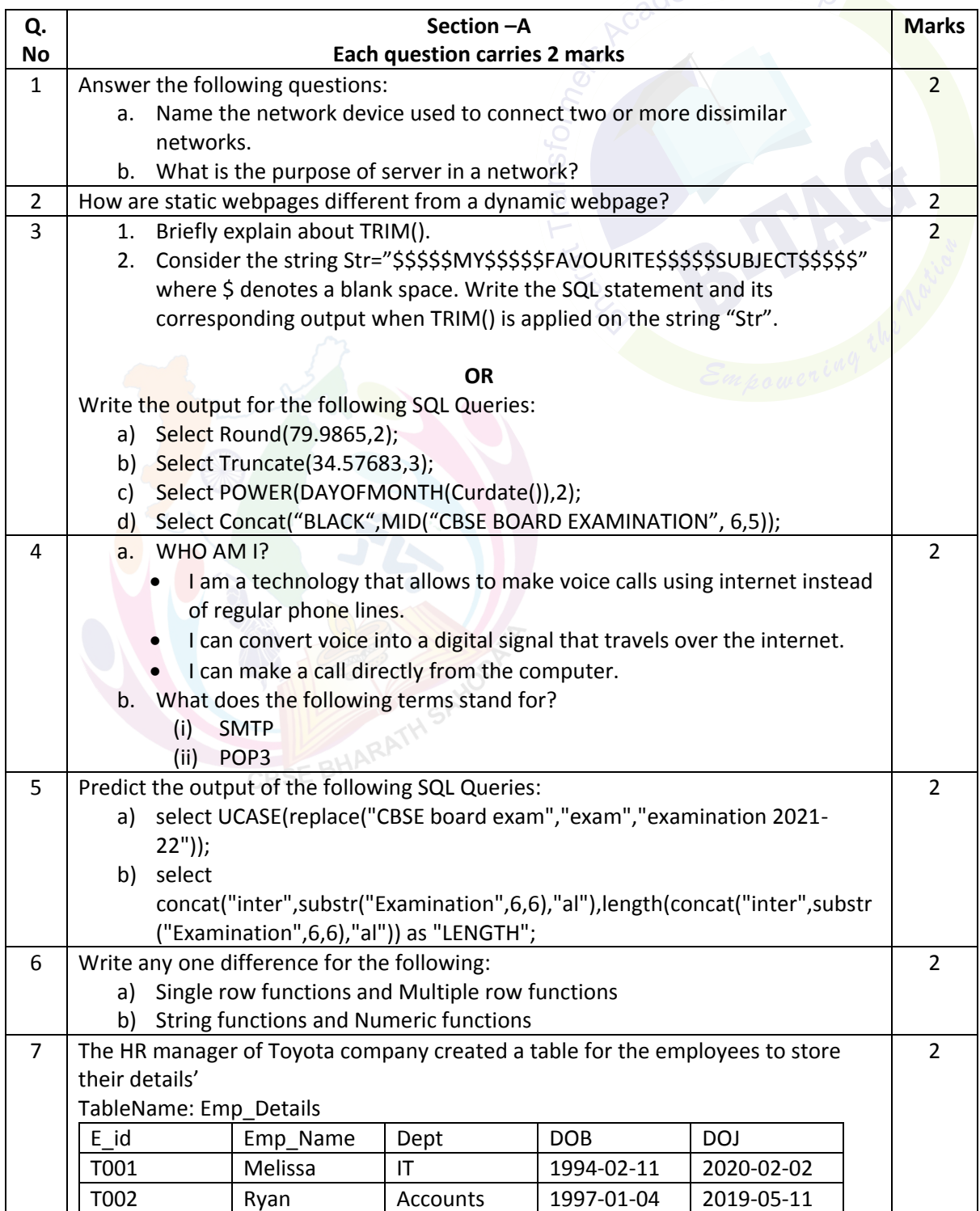

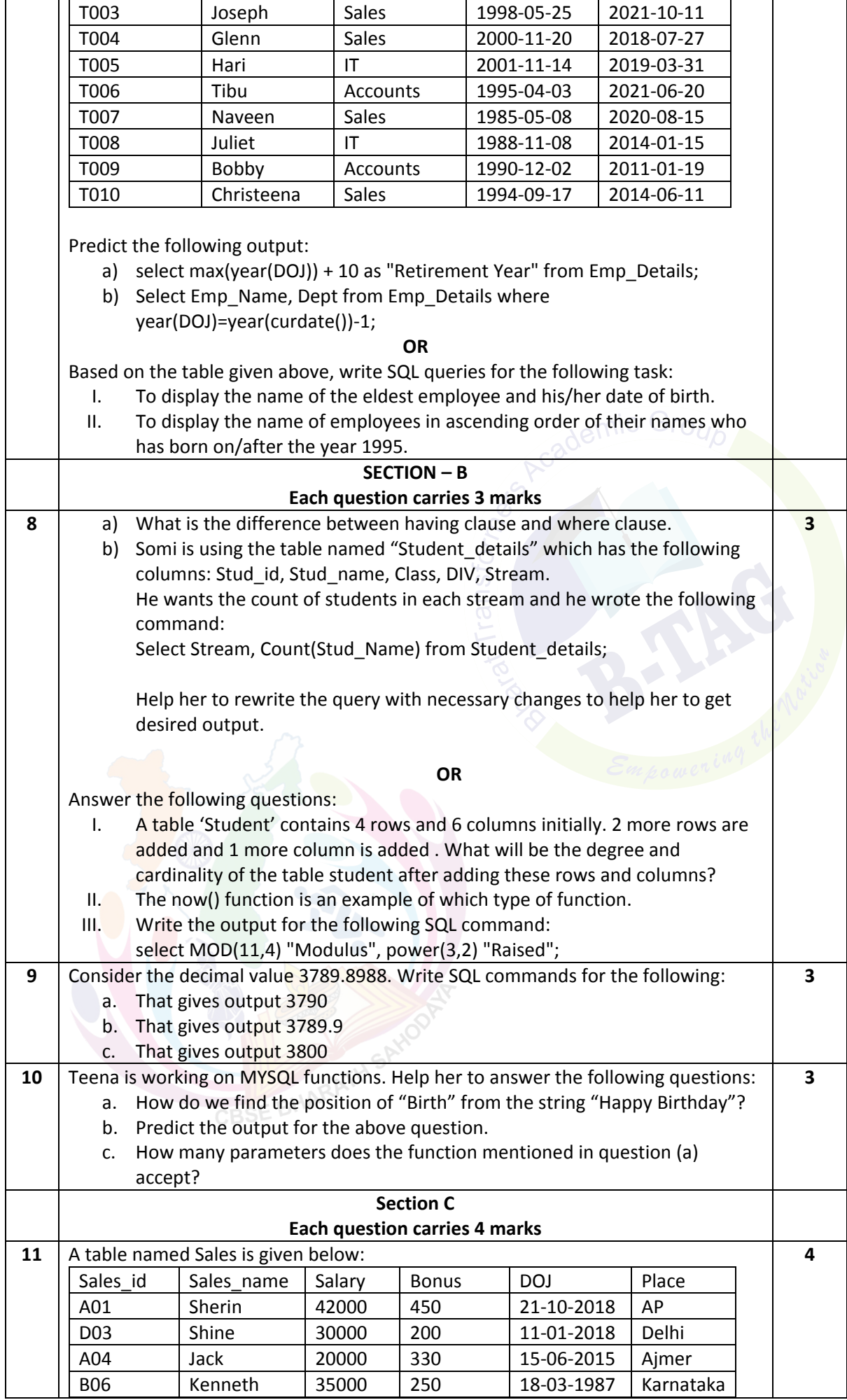

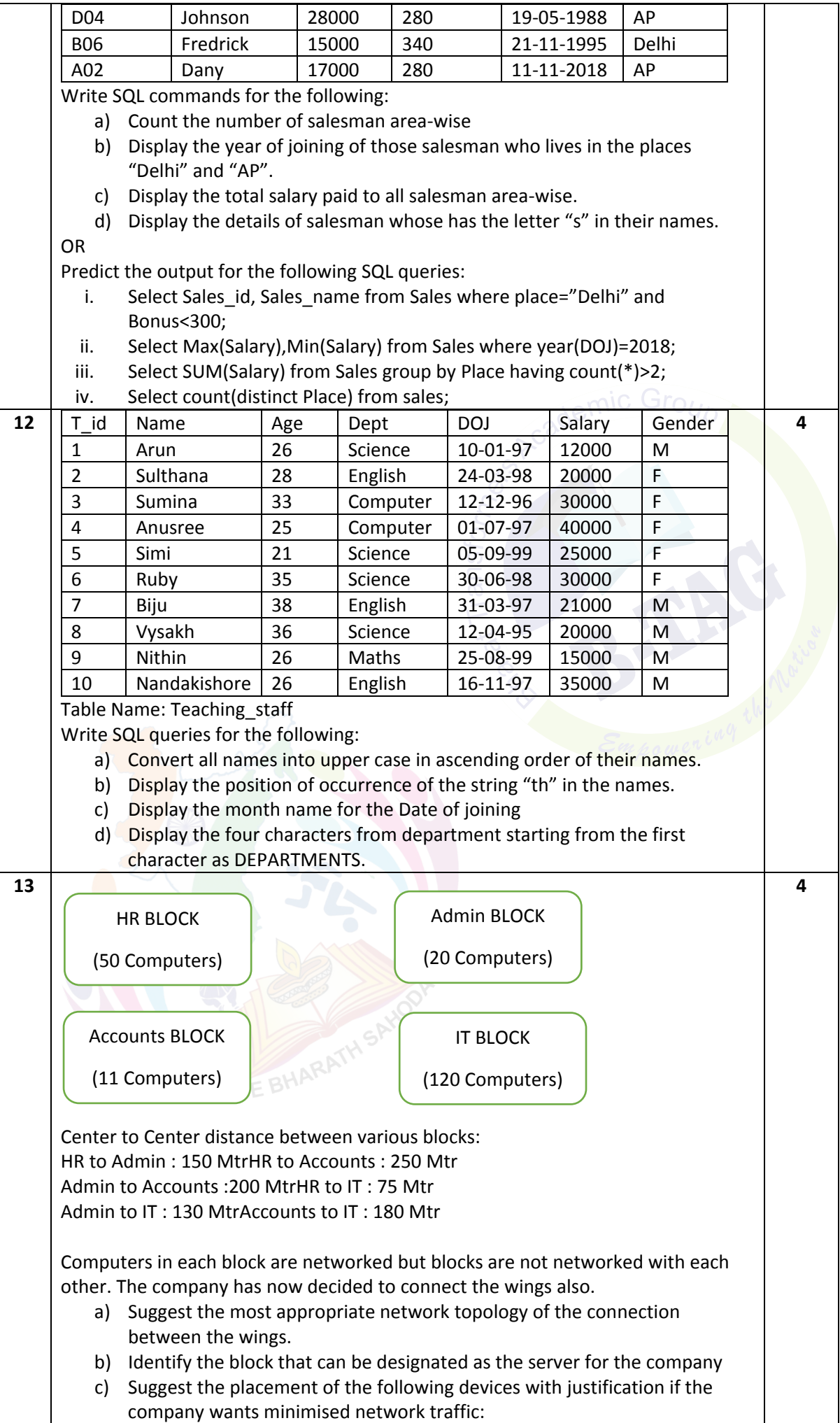

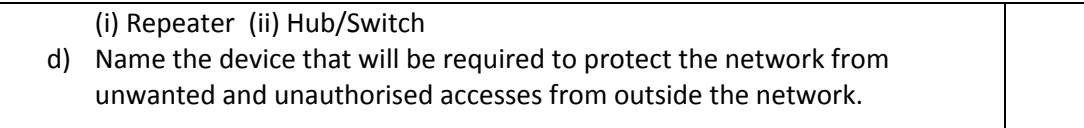

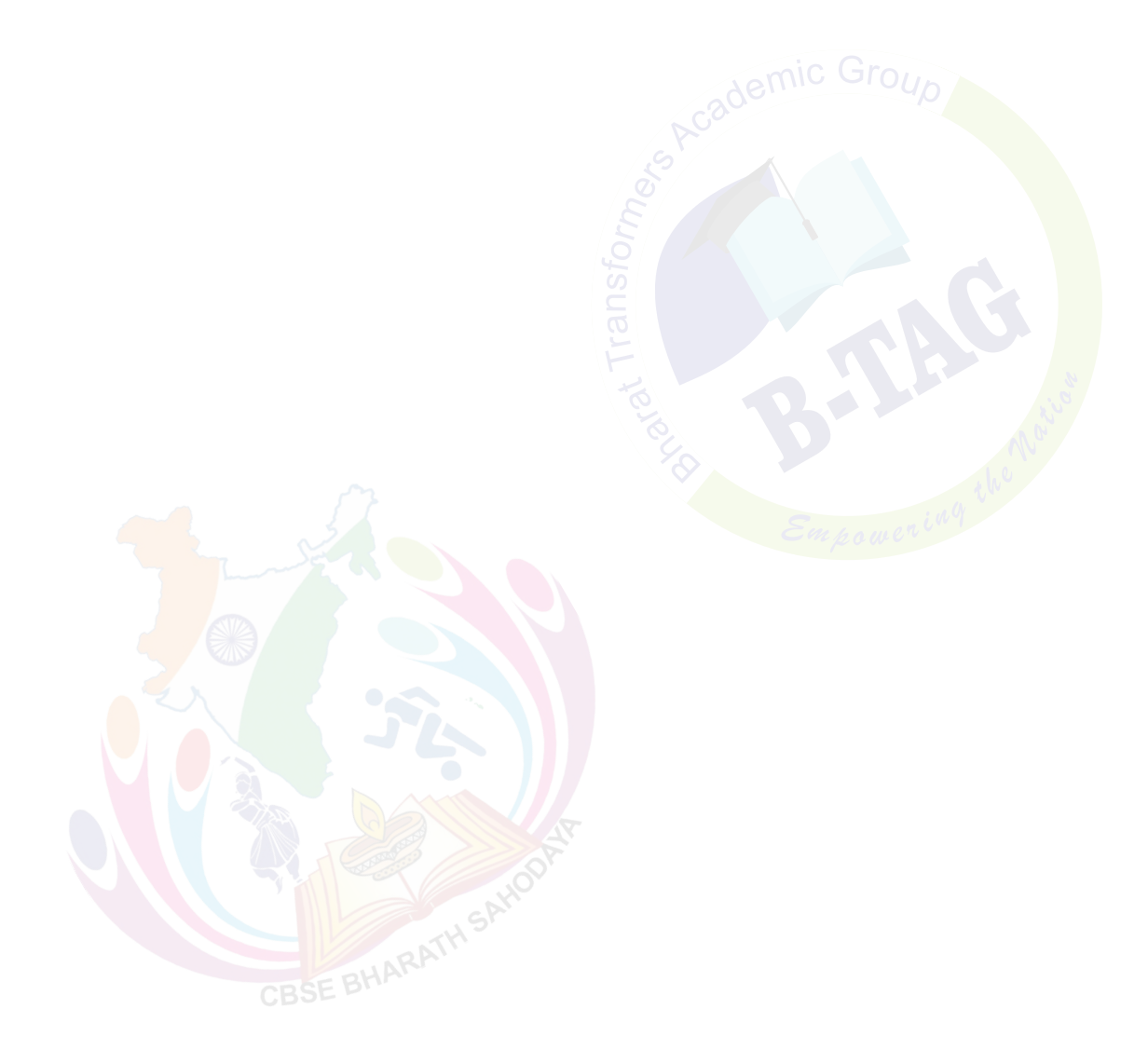